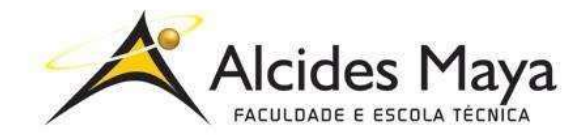

#### **FACULDADE E ESCOLA TÉCNICA ALCIDES MAYA**

**Curso Técnico em Informática** 

Parecer SEC/CEED 007/2016 Rua Dr. Flores 396 - Centro - POA/RS

# **RELATÓRIO FINAL DE ESTÁGIO**

**ISAAC EMANUEL GONÇALVES**

**Porto Alegre/RS**

**Julho/2019** 

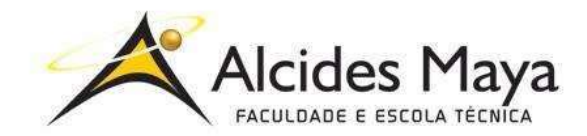

#### **FACULDADE E ESCOLA TÉCNICA ALCIDES MAYA**

**Curso Técnico em Informática** 

Parecer SEC/CEED 007/2016 Rua Dr. Flores 396 - Centro - POA/RS

### **ISAAC EMANUEL GONÇALVES**

# **RELATÓRIO FINAL DE ESTÁGIO**

Relatório de Estágio Curricular apresentado à disciplina Estágio Supervisionado do Curso Técnico em Informática da Faculdade e Escola Técnica Alcides Maya, como requisito parcial para obtenção do título de Técnico em Informática.

**Orientador: João Padilha Moreira Direção da Escola Alcides Maya: Devanir Oss-Emer Eizerik Empresa:** "ThyssenKrupp" **Período: 02/10/2018 a 25/02/2019**

> **Porto Alegre/RS Agosto/2019**

## **APROVAÇÃO**

\_\_\_\_\_\_\_\_\_\_\_\_\_\_\_\_\_\_\_\_\_\_\_\_\_\_\_\_\_\_\_\_\_\_\_\_\_ Direção Geral da Escola Alcides Maya

\_\_\_\_\_\_\_\_\_\_\_\_\_\_\_\_\_\_\_\_\_\_\_\_\_\_\_\_\_\_\_\_\_\_\_\_\_ Orientador Estágio

\_\_\_\_\_\_\_\_\_\_\_\_\_\_\_\_\_\_\_\_\_\_\_\_\_\_\_\_\_\_\_\_\_\_\_\_\_ **Estagiário** 

### **AGRADECIMENTO**

Agradeço a empresa Thyssenkrupp pela oportunidade de aprender com grandes profissionais na área da TI , aprendendo a cada dia a ser um profissional e correr atrás de mais conhecimento para minha carreira na informática .

# **SUMÁRIO**

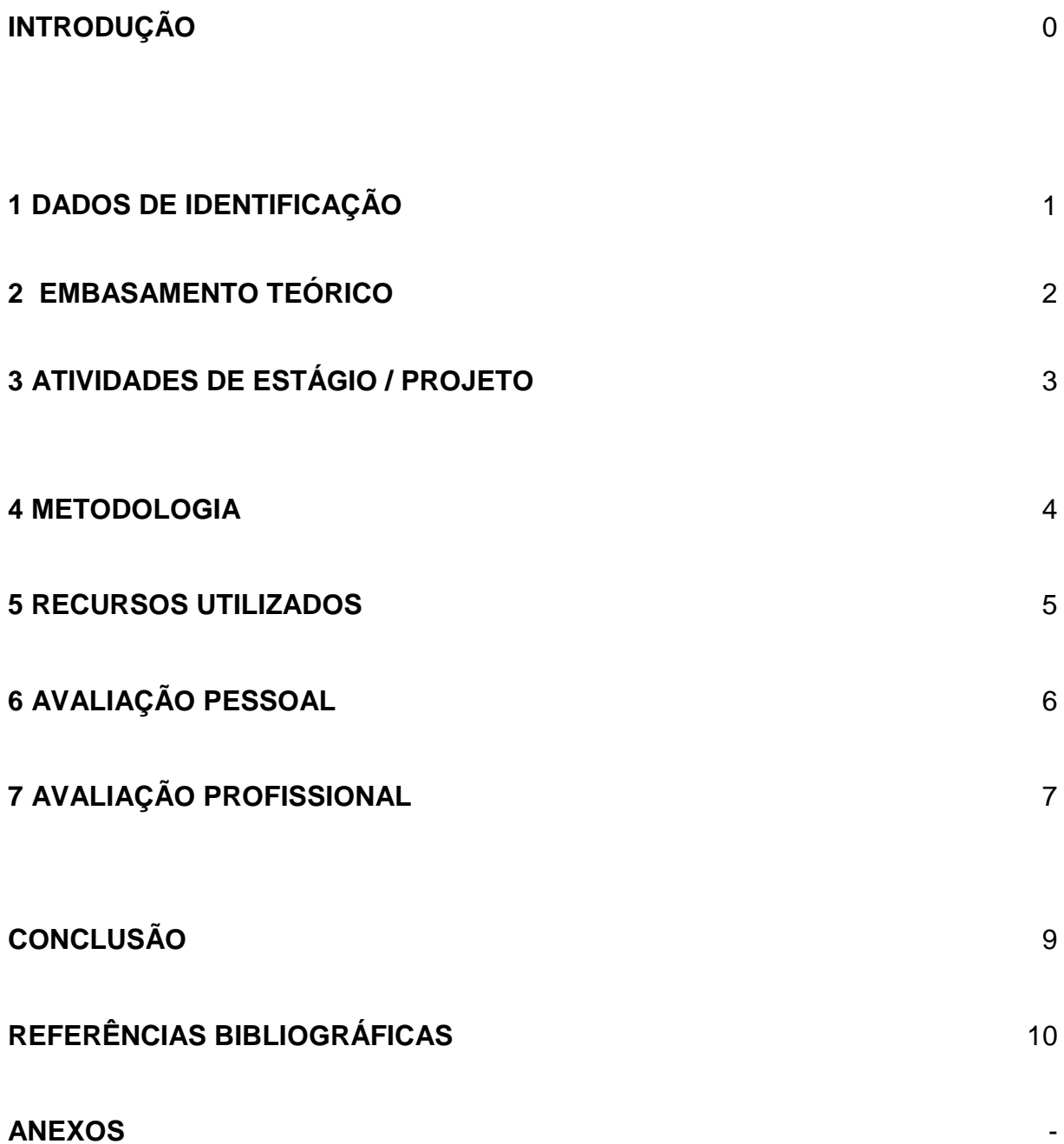

Nesse relatório informa as atividades feitas nesse estágio que estou realizando referente ao curso técnico de informativa, estou tendo a oportunidade de estagiar na empresa Thyssenkrupp, onde estarei realizando as atividades referentes ao curso com objetivo principal de estar preparado para mercado de trabalho como técnico de informática. As atividades do estágio voltado ao suporte de computação deixando os computadores aptos de acordo que o usuário da empresa necessita para trabalhar, instalando softwares, fazendo manutenções e configurando as maquinas de acordo com cada área da empresa.

### **1 DADOS DE IDENTIFICAÇÃO**

### **Thyssenkrupp Elevadores**

A thyssenkrupp Elevadores foi fundada em 4 de fevereiro de 1945, sob a denominação Elevadores Sûr S/A Indústria e Comércio. Em setembro de 1999, o grupo alemão thyssenkrupp adquiriu o controle acionário dos Elevadores Sûr. A partir daí, a empresa passou a se chamar Thyssen Sûr Elevadores e Tecnologia. Em abril de 2002, a empresa mudou novamente o nome, para ThyssenKrupp Elevadores S/A. A thyssenkrupp Elevadores foi fundada em 4 de fevereiro de 1945, sob a denominação Elevadores Sûr S/A Indústria e Comércio. Em setembro de 1999, o grupo alemão thyssenkrupp adquiriu o controle acionário dos Elevadores Sûr. A partir daí, a empresa passou a se chamar Thyssen Sûr Elevadores e Tecnologia. Em abril de 2002, a empresa mudou novamente o nome, para ThyssenKrupp Elevadores S/A.

Uma das principais fabricantes de sistemas para mobilidade urbana, a Elevator Technology fornece elevadores, escadas e esteiras rolantes, pontes de embarque e plataformas de acessibilidade a clientes do mercado nacional e da América Latina. Dentre as soluções mais inovadoras da área estão o MULTI (primeiro elevador sem cabos do mundo), ACCEL (sistema de transporte de alta velocidade por esteiras rolantes) e MAX (solução preditiva e antecipava que aumenta a capacidade de monitoramento remoto de elevadores evitando paradas). A produção está centralizada na planta de Guaíba, na Grande Porto Alegre (RS).

Outra Área de Negócio é a Industrial Solutions**,** especializada em engenharia, construção, fornecimento, instalação e serviços pós-venda para segmentos de mineração, cimento, siderurgia, portos, químico, entre outros. Já a área de Material Services desenvolve produtos personalizados para os mercados de saneamento, construção civil, indústria aeroespacial, entre outros, com o objetivo central de garantir que cada peça necessária à fabricação esteja sempre no local certo e na hora certa. Seu portfólio no Brasil inclui o fornecimento de máquinas, equipamentos e estacas para obras portuárias e engenharia civil em geral, além da gestão de matérias-primas metálicas, usinagem e montagem de peças complexas para indústrias do setor aeroespacial.

O estagio feito na Thyssenkrupp em suporte técnico teve que analisar identificar e resolver os problemas dos computadores, deixando o computador apto para usuario trabalhar de acordo com sua necessidade. Como afirma Isaac Gonçalves (2019) estagio na Thyssenkrupp.

"A melhor maneira de prever o futuro é inventá-lo." Kay (2019)**.**

Segundo Gattes, que relata que.

Quando eu estava na escola, o computador era uma coisa muito assustadora. As pessoas falavam em desafiar aquela máquina do mal que estava sempre fazendo contas que não pareciam corretas. E ninguém pensou naquilo como uma ferramenta poderosa." Gates (2019).

### **3 ATIVIDADES DE ESTÁGIO / PROJETO**

As atividades feitas no estagio foram voltadas ao suporte computação onde eu preparo os computadores de acordo com cada setor, quando o computador travava, ficava lento ou atualização de software, eu analisava passava pro meu supervisor e solucionava o ocorrido. Quando entrei no estagio a empresa Thyssenkrupp estava migrando o sistema operacional Windows 7 para o Windows 10, então ficou minhas mãos pegar as maquinas formatar e instalar Windows 10 junto com os softwares no qual cada setor necessitava, então pagávamos as maquinas dos usuários faziam backup, dava boot pelo Pendrive ou CD , excluía as partições e criava uma nova terminava a instalação e instalava os softwares de acordo com cada setor necessitava incluía Outlook , Pacote Office , Chrome, Firefox, PDF, Adobe , Citrix ,VNC, Javascript também trabalhei nas configurações da troca de domínio do email de com.br para .com , configurando outlook com email empresarial .

#### **4 METODOLOGIA**

As atividades desse estagio eu executava de acordo com as orientações do meu supervisor, anotando e tirando dúvidas ao decorrer dos processos, as atividades foram focadas na migração do Windows 7 para Windows 10,configuração do Outlook para os usuário ,configurações de maquinas e instalações de softwares, o setor da TI tem uma meta de problemas solucionados, onde usuário abria uma notificação no sistema informando o problema , junto com meu supervisor analisava o erro e corrigia, quando não tinha notificações , preparava uns computadores reservas e para novos usuários quando entrava um novo funcionário eu configurava as maquinas de acordo com que o usuário necessita para trabalhar, instalando softwares, configurando e-mail, solicitando e trocando acessórios das maquinas.

### **5 RECURSOS UTILIZADOS**

#### **Texto (Fonte 12, TNR ou Arial)**

Farramentas:

- chave de fendas
- cd com Windows 10
- Pendrive
- Software
- Sistemas operacionais -Windows 10
- Software:
- -Java script, Abode reader, Citrix, FDP, pacote Offices Navegadores.
- Firefox
- Chrome Email:
- Outlook -HD externo

## **6 AVALIAÇÃO PESSOAL**

Estagiar na Thyssenkrupp foi uma grande experiência para mim, uma empresa multinacional focada em elevadores no qual me deu essa oportunidade de conhecer o mercado do trabalho na área da TI mesmo eu trabalhando na empresa em outro setor aprende com os profissionais da Ti recebendo dicas e orientações e formas mais eficientes para executar as tarefas como analisar, identificar e resolver os problemas dos computadores, por em pratica o que aprendi no curso fazendo as atividades do estágio.

## **7 AVALIAÇÃO PROFISSIONAL**

Nesse estágio adquiri experiência para executar as atividades com facilidade, eficiência e rapidez na solução do problema, onde meu supervisor dava dicas e orientações em cada atividade que eu executava dando suporte aos usuários. O Mercado da Ti tem cada vez mais ganhando seu espaço, claro que quanto maiores conhecimentos do profissional mais porta surgem, a informática é uma área sempre está evoluindo e o profissional não pode ficar parado, tem que estudar, acompanhar as notícias as quais da área que está se especializando, acho que me tornei apto para trabalhar no mercado, mas sempre procurando adquirir o máximo de experiência possível nesse estágio, para me torna um grande profissional na Ti no mercado de trabalho.

Esse estágio abriu portas para mim no mercado de trabalho da TI, agradecendo meus colegas de serviço, a empresa Thyssenkrupp pelo estagio e a Alcides Maya pelo curso de técnico de informática. Me tornei apto para seguir a carreira mas tenho muito chão pela frente, estudar, trabalhar e acompanhar o crescimento da informática no futuro, sendo assim pretendo continuar nessa área com especialização em designer gráfico, para obter mais conhecimento e capacitação para o mercado de trabalho.

# **REFERÊNCIAS BIBLIOGRÁFICAS**

GATES, Bill. **Citação.** 2019. Disponível em: <https://www.tecmundo.com.br/3145 frasesimpactantes-sobre-tecnologia-e-informatica.htm>. Acesso em: 20 ago. 2019.

KAY, Alan. **Citação.** 2019. Disponível em: <https://www.tecmundo.com.br/3145 frasesimpactantes-sobre-tecnologia-e-informatica.htm>. Acesso em: 20 ago. 2019.

**Sites da Internet Consultados: <www.tecnomundo.com.br>. Acesso em: 20 ago. 2019.**